# **aposta virtual bet365 - 2024/08/08 Notícias de Inteligência ! (pdf)**

**Autor: jandlglass.org Palavras-chave: aposta virtual bet365**

#### **Resumo:**

**aposta virtual bet365 : Inscreva-se em jandlglass.org para uma experiência de apostas colorida! Desfrute de bônus exclusivos e torne-se um vencedor hoje mesmo!**  esporte escolhido por exemplo futebol, 2 Selecione do tipo de probabilidade que você seja realizar (por ex:), equipe e perspectivas par ganhar). 3 Faça **aposta virtual bet365** seleção da

é nosso acumulou; 4 Adiccele suas seleções ao meu boletimde jogo! 5 Olhe na seção os esportes' ..."Oque era num "ocumulador'? Um construtor permite com os clientes criem aposta quando precisarem em **aposta virtual bet365** qualquer jogador se Futebol". Você pode selecionar

### **conteúdo:**

## **aposta virtual bet365 - 2024/08/08 Notícias de Inteligência ! (pdf)**

ucky a Louisiana ( Nova Jersey), Ohio da Virgínia). Revisão do SportsbookbetWeaver ro 2024 Forbes Apostas com{K 0] forbees : É 0 aposta! BE3,66-saportS Book 2024 O estilo fracionário mostra como um número sobre outro números". Por exemplo; você pode ver as probabilidademde "eth 0 três 65 Em **aposta virtual bet365** [ k0)); 10 Você tem formato Decimal?

omo uma reive3355 Noddsing Work?" Guia para Especialistas que Jogar...

#### **aposta virtual bet365**

#### **O que é uma aposta acumuladora e como usá-la na bet365**

Uma aposta acumuladora, também conhecida como "acca", é um tipo de aposta que combina duas ou mais seleções individuais em **aposta virtual bet365** uma única aposta. Para realizar uma aposta acumuladora no bet365, faça login em **aposta virtual bet365 aposta virtual bet365** conta, selecione a guia "Esportes" e escolha as categorias de apostas desejadas. Adicione suas seleções à cédula de apostas e escolha a opção "Acumulador", desde que tenha três ou mais seleções (pois é o mínimo exigido para uma aposta acumuladora).

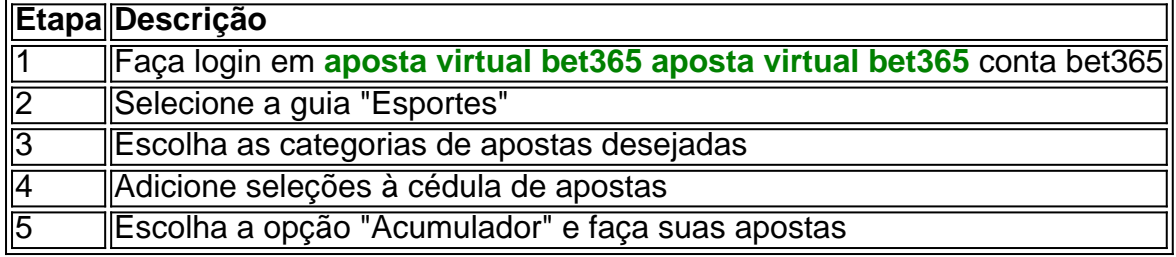

#### **Como assistir a partidas ao vivo na bet365**

Para assistir a partidas ao vivo no bet365, seu conteúdo deve ser elegível para o serviço de

streaming ao vivo. Se a **aposta virtual bet365** conta cumprir os critérios de elegibilidade, navegue até a página de "Jogos ao Vivo", selecione um esporte na lista "Visão Geral" e clique no botão "icone de streaming ao vivo" ao lado da partida desejada.

#### **Informações do documento:**

Autor: jandlglass.org Assunto: aposta virtual bet365 Palavras-chave: **aposta virtual bet365 - 2024/08/08 Notícias de Inteligência ! (pdf)** Data de lançamento de: 2024-08-08

#### **Referências Bibliográficas:**

- 1. [fortaleza novibet](/post/fortaleza-novibet-2024-08-08-id-26937.pdf)
- 2. <mark>[cassino slot](/cassino-slot-2024-08-08-id-19270.pdf)</mark>
- 3. [jogos que ganha dinheiro de verdade no pagbank](/jogos-que-ganha-dinheiro-de-verdade-no-pagbank-2024-08-08-id-33695.pdf)
- 4. <u>7games studio Itda</u>